# Package 'ridge'

October 10, 2021

- <span id="page-0-0"></span>Title Ridge Regression with Automatic Selection of the Penalty Parameter
- Description Linear and logistic ridge regression functions. Additionally includes special functions for genome-wide single-nucleotide polymorphism (SNP) data. More details can be found in [<doi:10.1002/gepi.21750>](https://doi.org/10.1002/gepi.21750) and [<doi:10.1186/1471-2105-12-372>](https://doi.org/10.1186/1471-2105-12-372).

### Version 3.0

Date 2021-10-08

Author Steffen Moritz [aut, cre] (<<https://orcid.org/0000-0002-0085-1804>>), Erika Cule [aut], Dan Frankowski [aut]

Maintainer Steffen Moritz <steffen.moritz10@gmail.com>

Type Package

BugReports <https://github.com/SteffenMoritz/ridge/issues>

URL <https://github.com/SteffenMoritz/ridge>

Repository CRAN **Depends**  $R$  ( $>= 3.0.1$ ) Imports stats, graphics, grDevices, utils License GPL-2 SystemRequirements Gnu Scientific Library version >= 1.14 NeedsCompilation yes RoxygenNote 7.1.0 Encoding UTF-8 Suggests testthat, datasets

Date/Publication 2021-10-10 04:40:02 UTC

# R topics documented:

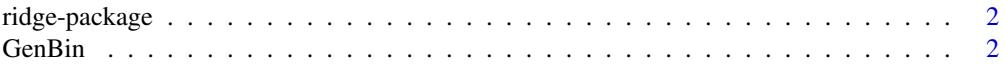

#### <span id="page-1-0"></span> $2 \t\t GenBin$

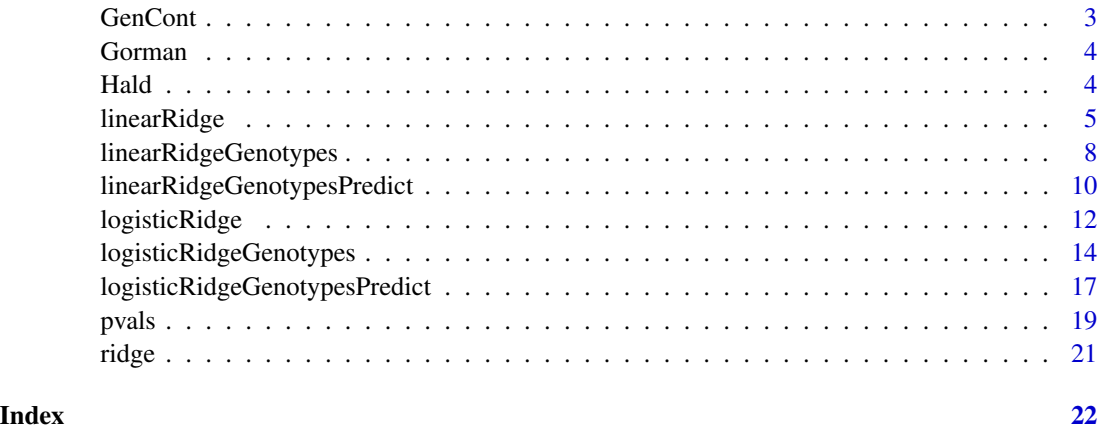

ridge-package *ridge-package description*

### Description

R package for fitting linear and logistic ridge regression models.

#### Details

This package contains functions for fitting linear and logistic ridge regression models, including functions for fitting linear and logistic ridge regression models for genome-wide SNP data supplied as file names when the data are too big to read into R.

For a complete list of functions, use help(package="ridge").

#### Author(s)

Steffen Moritz, Erika Cule

GenBin *Simulated genetic data with a binary phenotypes*

### Description

Simulated genetic data at 15 SNPs, together with simulated binary phenotypes

#### Usage

data(GenBin)

#### <span id="page-2-0"></span>GenCont 3

#### Format

GenBin is a saved R matrix with 500 rows and 15 columns. The first column is the pheotypes and columns 2-15 contain the genotypes. Each row represents an indiviaul. The same data are stored in flat text files in GenBin\_genotypes and GenBin\_phenotypes (in the directory extdata (in the installed package) or inst/extdata (in the source)).

#### Source

Simulated using FREGENE

#### References

Fregene: Simulation of realistic sequence-level data in populations and ascertained samples Chadeau-Hyam, M. et al, 2008, BMC Bioinformatics 9:364

#### Examples

data(GenBin)

GenCont *Simulated genetic data with continuous outcomes*

#### Description

Simulated genetic data with continuous outcomes.

#### Usage

data(GenCont)

#### Format

GenCont is a saved R matrix with 500 rows and 13 columns. The first column is the pheotypes and columns 2-13 contain the genotypes. Each row represents an indiviaul. The same data are stored in flat text files in GenCont\_genotypes and GenCont\_phenotypes (in the directory extdata (in the installed package) or inst/extdata (in the source)).

### Details

Genotypes were simulated using FREGENE.

# References

Fregene: Simulation of realistic sequence-level data in populations and ascertained samples Chadeau-Hyam, M. et al, 2008, BMC Bioinformatics 9:364

#### Examples

data(GenCont)

#### <span id="page-3-0"></span>Description

A Ten-Factor data set first described by Gornam and Toman (1966) and used by Hoerl and Kennard (1970) (and others) to investigate regression problems.

#### Usage

data(Gorman)

#### Format

Numeric matrix.

# Details

The first column is the response on the log scale, the remaining columns are the predictors.

#### Source

Selection of variables for fitting equations to data. Gorman, J. W. and Toman, R. J. (1966) Technometrics, 8:27.

#### References

Selection of variables for fitting equations to data. Gorman, J. W. and Toman, R. J. (1966) Technometrics, 8:27. Ridge Regression: Biased estimators for nonorthogonal problems. Hoerl, A. E. and Kennard, R. W. (1970) Technometrics, 12:55.

#### Examples

data(Gorman)

Hald *Hald data*

#### Description

The Hald data as used by Hoerl, Kennard and Baldwin (1975). These data are also in package wle.

#### Usage

data(Hald)

#### <span id="page-4-0"></span>*linearRidge* 5

#### Format

Numeric matrix.

#### Details

The first column is the response and the remaining four columns are the predictors.

#### References

Ridge Regression: some simulations, Hoerl, A. E. *et al*, 1975, Comm Stat Theor Method 4:105

#### Examples

data(Hald)

<span id="page-4-1"></span>linearRidge *Linear ridge regression.*

#### Description

Fits a linear ridge regression model. Optionally, the ridge regression parameter is chosen automatically using the method proposed by Cule et al (2012).

#### Usage

```
linearRidge(formula, data, lambda = "automatic", nPCs = NULL,
scaling = c("corrForm", "scale", "none"), ...## S3 method for class 'ridgeLinear'
coef(object, all.coef = FALSE, ...)
## S3 method for class 'ridgeLinear'
plot(x, y = NULL, ...)## S3 method for class 'ridgeLinear'
predict(object, newdata, na.action = na.pass, all.coef = FALSE, ...)
## S3 method for class 'ridgeLinear'
print(x, all.coef = FALSE, ...)## S3 method for class 'ridgeLinear'
summary(object, all.coef = FALSE, ...)
## S3 method for class 'summary.ridgeLinear'
print(x, \text{ digits} = \text{max}(3,getOption("digits") - 3),
signif.stars = getOption("show.signif.stars"), ...)
```
# Arguments

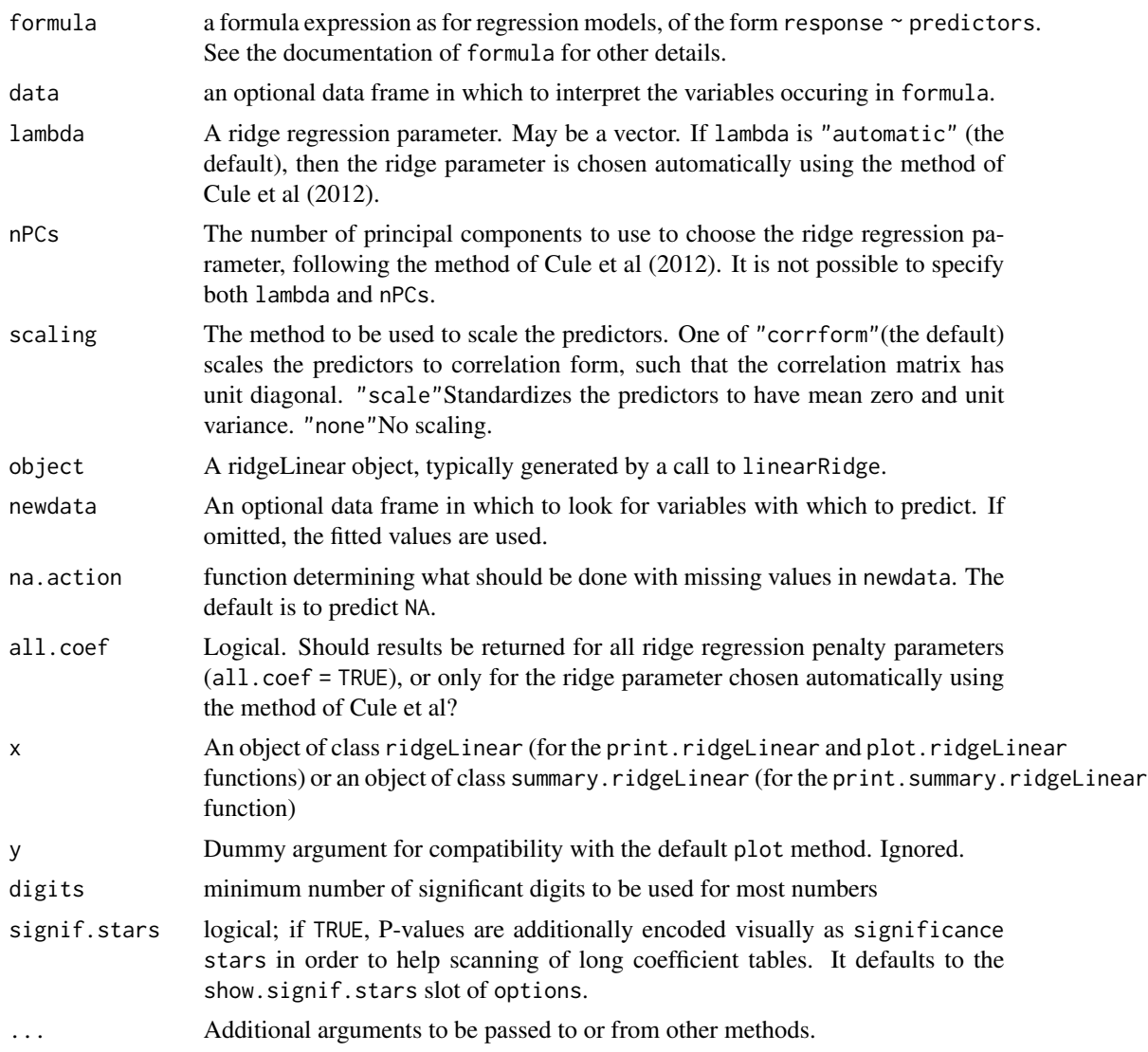

#### Details

If an intercept is present in the model, its coefficient is not penalised. If you want to penalise an intercept, put in your own constant term and remove the intercept.

# Value

An object of class "ridgeLinear", with components:

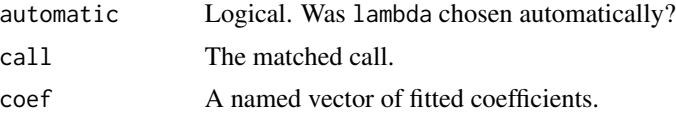

# <span id="page-6-0"></span>linearRidge 7

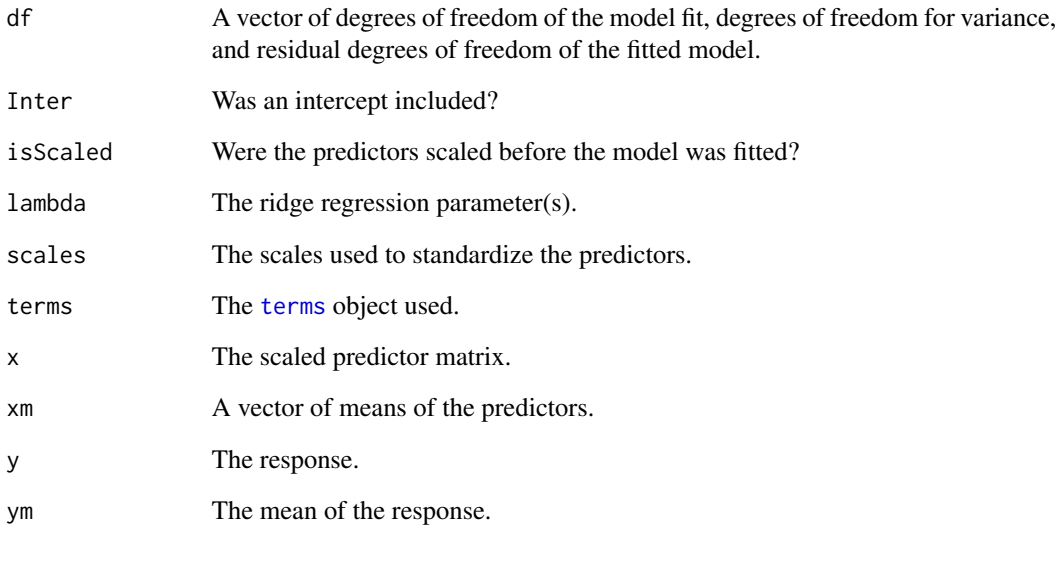

And optionally the components

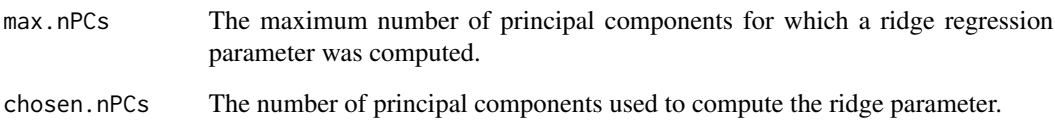

# Author(s)

Erika Cule

# References

A semi-automatic method to guide the choice of ridge parameter in ridge regression. Cule, E. and De Iorio, M. (2012) arXiv:1205.0686v1 [stat.AP]

# See Also

# [logisticRidge](#page-11-1)

### Examples

```
data(GenCont)
mod <- linearRidge(Phenotypes ~ ., data = as.data.frame(GenCont))
summary(mod)
```
<span id="page-7-1"></span><span id="page-7-0"></span>linearRidgeGenotypes *Fits linear ridge regression models for genome-wide SNP data.*

#### Description

Fits linear ridge regression models for genome-wide SNP data. The SNP genotypes are not read into R but file names are passed the code directly, enabling the analysis of genome-wide scale SNP data sets.

#### Usage

```
linearRidgeGenotypes(genotypesfilename, phenotypesfilename, lambda = -1,
thinfilename = NULL, betafilename = NULL, approxfilename = NULL,
permfilename = NULL, intercept =
TRUE, verbose = FALSE)
```
#### Arguments

genotypesfilename

character string: path to file containing SNP genotypes coded 0, 1, 2. See Input file formats.

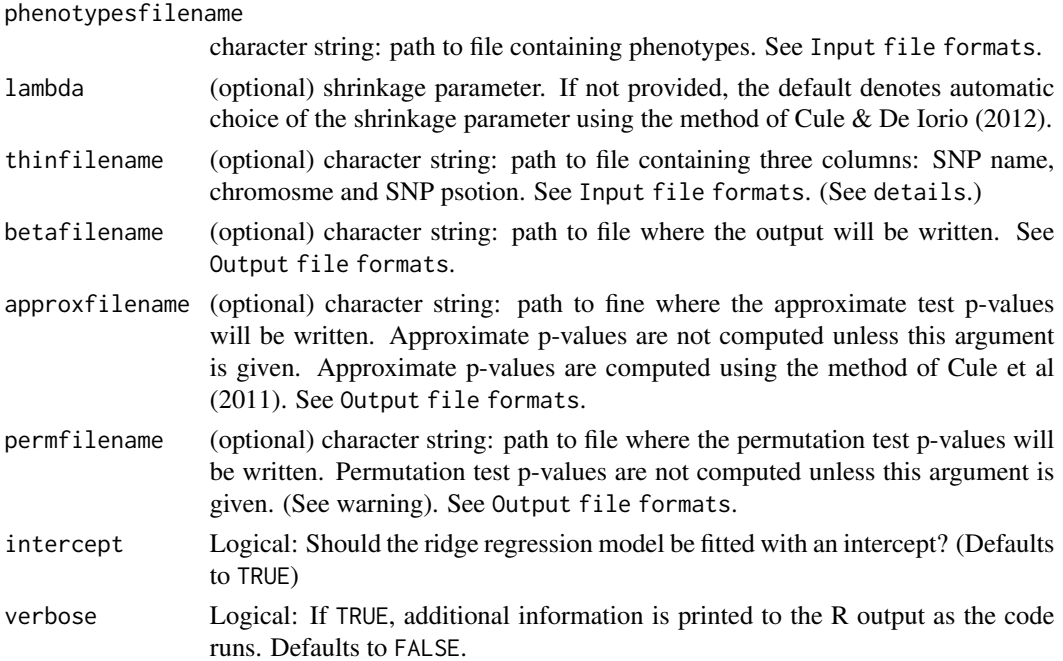

#### Details

If a file thin is supplied, and the shrinkage parameter lambda is being computed automatically based on the data, then this file is used to thin the SNP data by SNP position. If this file is not supplied, SNPs are thinned automatically based on number of SNPs.

#### Value

The vector of fitted ridge regression coefficients. If betafilename is given, the fitted coefficients are written to this file as well as being returned. If approxfilename and/or permfilename are given, results of approximate test p-values and/or permutation test p-values are written to the files given in their arguments.

### Input file formats

- genotypesfilename: A header row, plus one row for each individual, one SNP per column. The header row contains SNP names. SNPs are coded as 0, 1, 2 for minor allele count. Missing values are not accommodated. Invariant SNPs in the data cause an error, please remove these from the file before calling the function.
- **phenofilename:** A single column of phenotypes with the individuals in the same order as those in the file genotypesfilename.
- thin: (optional) Three columns and the same number of rows as there are SNPs in the file genotypesfilename, one row per SNP. First column: SNP names (must match names in genotypesfilename); second column: chromosome; third column: SNP position in BP.

### Output file formats

All output files are optional. Whether or not betafilename is provided, fitted coefficients are returned to the R workshpace. If betafilename is provided, fitted coefficients are written to the file specified (in addition).

- betafilename: Two columns: First column is SNP names in same order as in genotypesfilename, second column is fitted coefficients. If intercept = TRUE (the default) then the first row is the fitted intercept (with the name Intercept in the first column).
- approxfilename: Two columns: First column is SNP names in same order as in genotypesfilename, second column is approximate p-values.
- permfilename: Two columns: First column is SNP names in same order as in genotypesfilename, second column is permutation p-values.

#### Warning

When data are large, the permutation test p-values may take a very long time to compute. It is recommended not to request permutation test p-values (using the argument permfilename) when data are large.

#### Author(s)

Erika Cule

#### References

Significance testing in ridge regression for genetic data. Cule, E. et al (2011) BMC Bioinformatics, 12:372 A semi-automatic method to guide the choice of ridge parameter in ridge regression. Cule, E. and De Iorio, M. (2012) arXiv:1205.0686v1 [stat.AP]

#### <span id="page-9-0"></span>See Also

[linearRidge](#page-4-1) for fitting linear ridge regression models when the data are small enough to be read into R. [logisticRidge](#page-11-1) and [logisticRidgeGenotypes](#page-13-1) for fitting logistic ridge regression models.

#### Examples

```
## Not run:
    genotypesfile <- system.file("extdata","GenCont_genotypes.txt",package = "ridge")
   phenotypesfile <- system.file("extdata","GenCont_phenotypes.txt",package = "ridge")
   beta_linearRidgeGenotypes <- linearRidgeGenotypes(genotypesfilename = genotypesfile,
phenotypesfilename = phenotypesfile)
    ## compare to output of linearRidge
    data(GenCont) ## Same data as in GenCont_genotypes.txt and GenCont_phenotypes.txt
    beta_linearRidge <- linearRidge(Phenotypes ~ ., data = as.data.frame(GenCont))
    cbind(round(coef(beta_linearRidge), 6), beta_linearRidgeGenotypes)
```
## End(Not run)

<span id="page-9-1"></span>linearRidgeGenotypesPredict

*Predict phenotypes from genome-wide SNP data based on a file of coefficients*

#### Description

Predict phenotypes from genome-wide SNP data based on a file of coefficients. Genotypes and fitted coefficients are provided as filenames, allowing the computation of fitted probabilities when SNP data are too large to be read into R.

#### Usage

linearRidgeGenotypesPredict(genotypesfilename, betafilename, phenotypesfilename = NULL, verbose = FALSE)

#### Arguments

genotypesfilename

character string: path to file containing SNP genotypes coded 0, 1, 2. See Input file formats.

betafilename character string: path to file containing fitted coefficients. See Input file formats.

phenotypesfilename

(optional) character string: path to file in which to write out the predicted phenotypes. See Output file formats. Whether or not this argument is supplied, the fitted coefficients are also returned by the function.

verbose Logical: If TRUE, additional information is printed to the R outupt as the code runs. Defaults to FALSE.

#### <span id="page-10-0"></span>Value

A vector of fitted values, the same length as the number of individuals whose data are in genotypesfilename. If phenotypesfilename is supplied, the fitted values are also written there.

# Input file formats

- genotypesfilename: A header row, plus one row for each individual, one SNP per column. The header row contains SNP names. SNPs are coded as 0, 1, 2 for minor allele count. Missing values are not accommodated.
- **betafilename:** Two columns: First column is SNP names in same order as in genotypesfilename, second column is fitted coefficients. If the coefficients include an intercept then the first row of betafilename should contain it with the name Intercept in the first column. An Intercept thus labelled will be used appropriately in predicting the phenotypes. SNP names must match those in genotypesfilename. The format of betafilename is that of the output of [linearRidgeGenotypes](#page-7-1), meaning linearRidgeGenotypesPredict can be used to predict using coefficients fitted using [linearRidgeGenotypes](#page-7-1) (see the example).

#### Output file format

Whether or not phenotypesfilename is provided, predicted phenotypes are returned to the R workshpace. If phenotypesfilename is provided, predicted phenotypes are written to the file specified (in addition).

phenotypesfilename: One column, containing predicted phenotypes, one individual per row.

#### Author(s)

Erika Cule

#### References

A semi-automatic method to guide the choice of ridge parameter in ridge regression. Cule, E. and De Iorio, M. (2012) arXiv:1205.0686v1 [stat.AP]

#### See Also

[linearRidgeGenotypes](#page-7-1) for model fitting. [logisticRidgeGenotypes](#page-13-1) and [logisticRidgeGenotypesPredict](#page-16-1) for corresponding functions to fit and predict on SNP data with binary outcomes.

#### Examples

```
## Not run:
genotypesfile <- system.file("extdata","GenCont_genotypes.txt",package = "ridge")
phenotypesfile <- system.file("extdata","GenCont_phenotypes.txt",package = "ridge")
betafile <- tempfile(pattern = "beta", fileext = ".dat")
beta_linearRidgeGenotypes <- linearRidgeGenotypes(genotypesfilename = genotypesfile,
                                                    phenotypesfilename = phenotypesfile,
                                                      betafilename = betafile)
pred_phen_geno <- linearRidgeGenotypesPredict(genotypesfilename = genotypesfile,
                                                    betafilename = betafile)
```

```
## compare to output of linearRidge
data(GenCont) ## Same data as in GenCont_genotypes.txt and GenCont_phenotypes.txt
beta_linearRidge <- linearRidge(Phenotypes ~ ., data = as.data.frame(GenCont))
pred_phen <- predict(beta_linearRidge)
print(cbind(pred_phen_geno, pred_phen))
## Delete the temporary betafile
unlink(betafile)
```
## End(Not run)

<span id="page-11-1"></span>logisticRidge *Logistic ridge regression.*

#### **Description**

Fits a logistic ridge regression model. Optionally, the ridge regression parameter is chosen automatically using the method proposed by Cule et al (2012).

#### Usage

```
logisticRidge(formula, data, lambda = "automatic", nPCs = NULL,
scaling = c("corrForm", "scale", "none"), ...)
## S3 method for class 'ridgeLogistic'
coef(object, all.coef = FALSE, ...)
## S3 method for class 'ridgeLogistic'
plot(x, y = NULL, ...)## S3 method for class 'ridgeLogistic'
predict(object, newdata = NULL, type = c("link", "response"),
    na. action = na.pass, all. coef = FALSE, ...)## S3 method for class 'ridgeLogistic'
print(x, all.coef = FALSE, ...)## S3 method for class 'ridgeLogistic'
summary(object, all.coef = FALSE, ...)
## S3 method for class 'summary.ridgeLogistic'
print(x, digits = max(3, getOption("digits") - 3),signif.stars = getOption("show.signif.stars"), ...)
```
#### Arguments

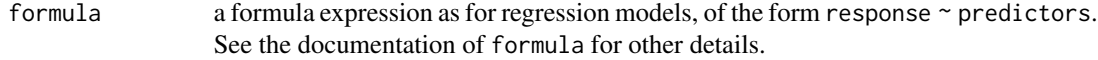

<span id="page-11-0"></span>

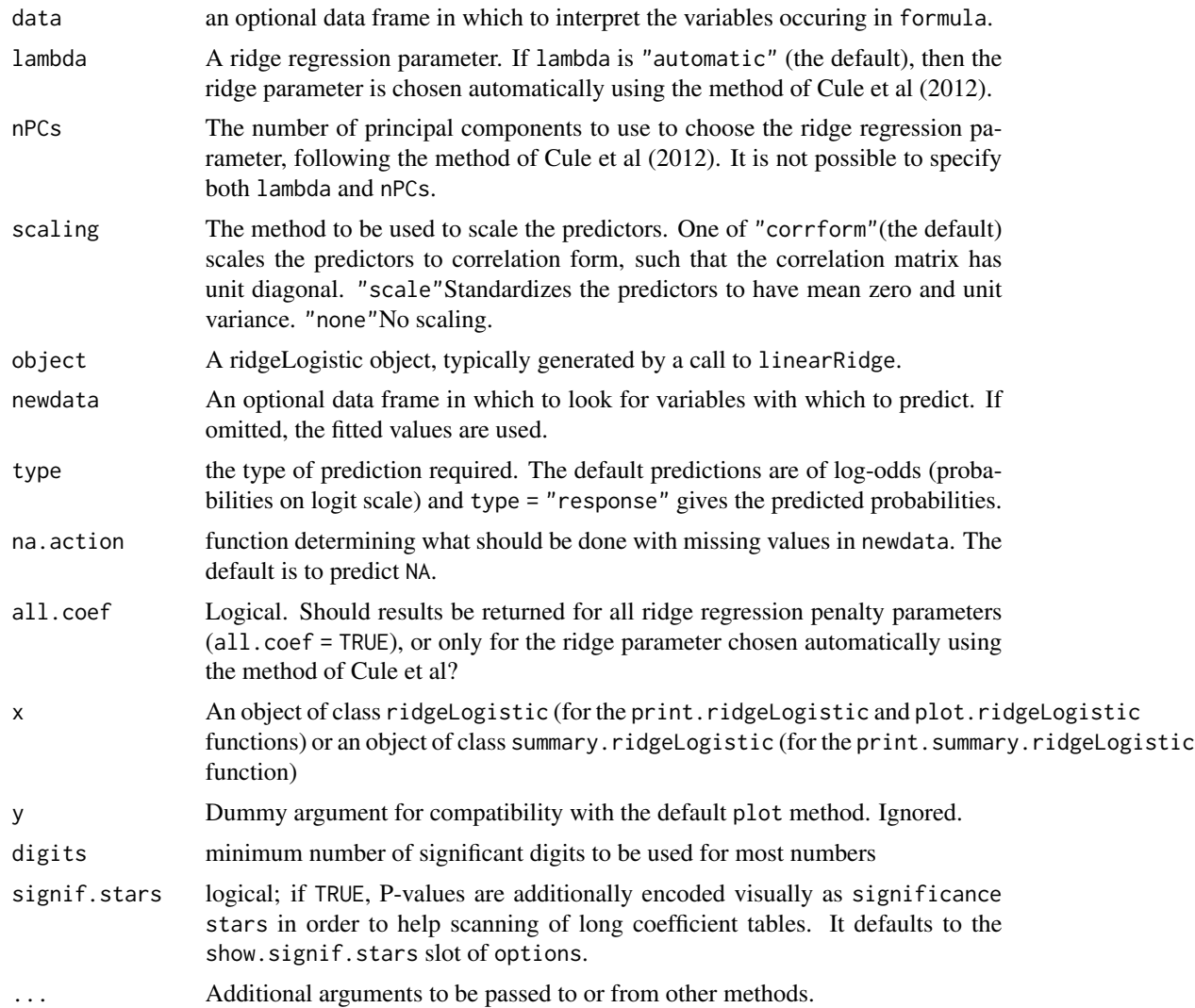

# Details

If an intercept is present in the model, its coefficient is not penalised. If you want to penalise an intercept, put in your own constant term and remove the intercept.

# Value

An object of class "ridgeLogistic", with components:

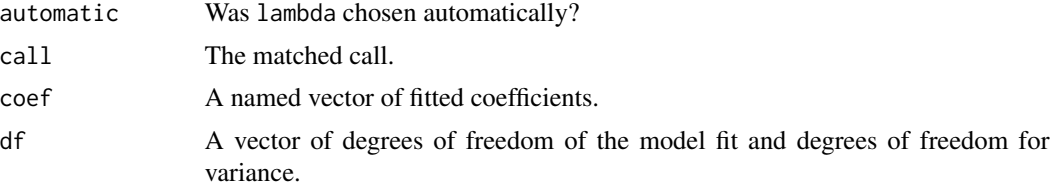

<span id="page-13-0"></span>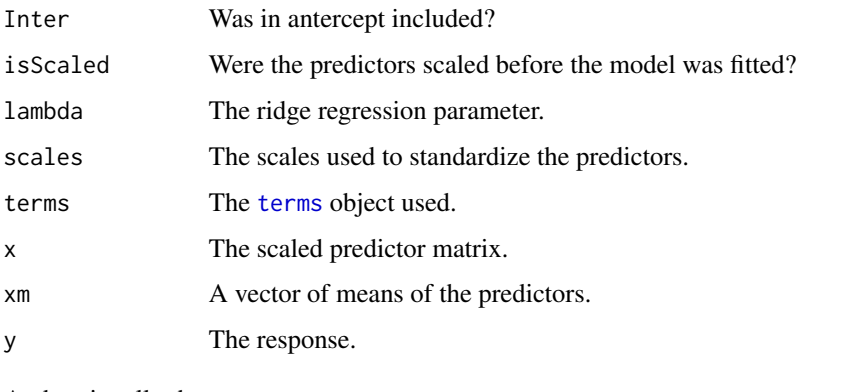

And optionally the component

nPCs The number of principal components used to compute the ridge regression parameter.

#### Author(s)

Erika Cule

# References

A semi-automatic method to guide the choice of ridge parameter in ridge regression. Cule, E. and De Iorio, M. (2012) arXiv:1205.0686v1 [stat.AP]

# See Also

### [linearRidge](#page-4-1)

#### Examples

```
data(GenBin)
mod <- logisticRidge(Phenotypes ~ ., data = as.data.frame(GenBin))
summary(mod)
```
<span id="page-13-1"></span>logisticRidgeGenotypes

*Fits logistic ridge regression models for genomoe-wide SNP data.*

#### Description

Fits logistic ridge regression models for genome-wide SNP data. The SNP genotypes are not read into R but file names are passed to the code directly, enabling the analysis of genome-wide SNP data sets which are too big to be read into R.

#### Usage

```
logisticRidgeGenotypes(genotypesfilename, phenotypesfilename, lambda = -1,
thinfilename = NULL, betafilename = NULL, approxfilename = NULL,
permfilename = NULL, intercept =
TRUE, verbose = FALSE)
```
#### Arguments

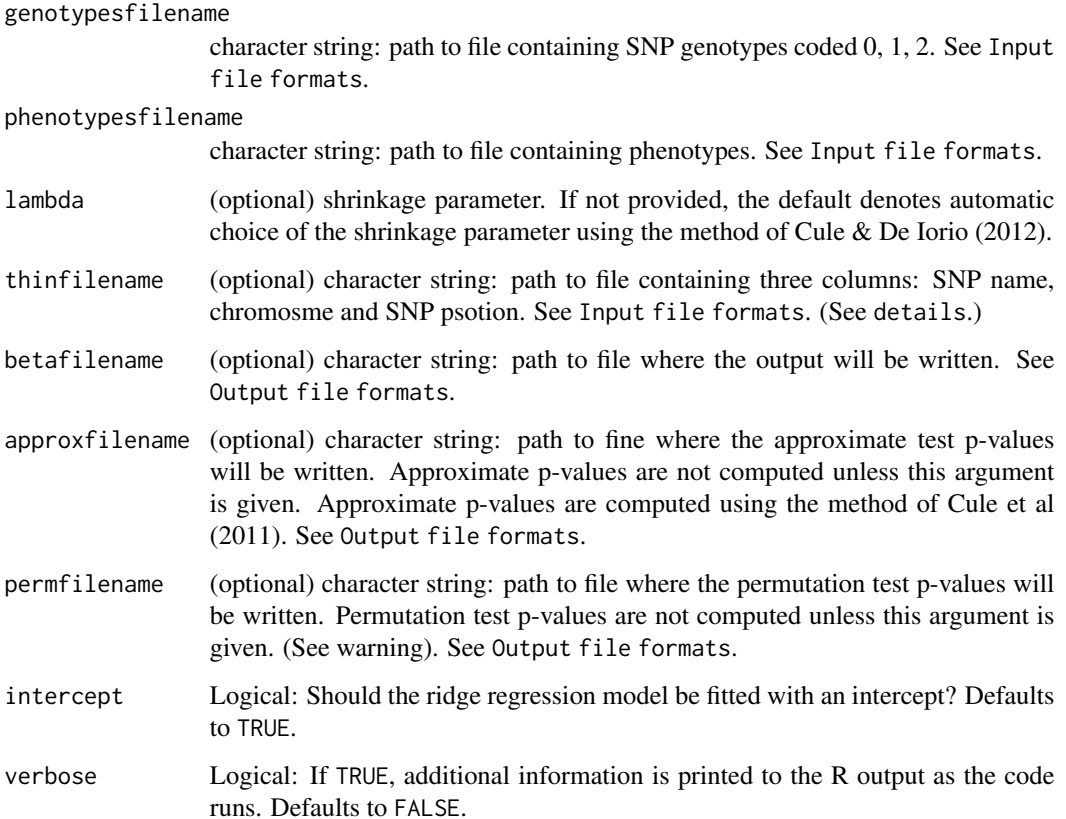

#### Details

If a file thin is supplied, and the shrinkage parameter lambda is being computed automatically based on the data, then this file is used to thin the SNP data by SNP position. If this file is not supplied, SNPs are thinned automatically based on number of SNPs.

#### Value

The vector of fitted ridge regression coefficients. If betafilename is given, the fitted coefficients are written to this file as well as being returned. If approxfilename and/or permfilename are given, results of approximate test p-values and/or permutation test p-values are written to the files given in their arguments.

#### <span id="page-15-0"></span>Input file formats

- genotypesfilename: A header row, plus one row for each individual, one SNP per column. The header row contains SNP names. SNPs are coded as 0, 1, 2 for minor allele count. Missing values are not accommodated. Invariant SNPs in the data cause an error, please remove these from the file before calling the function.
- phenofilename: A single column of phenotypes with the individuals in the same order as those in the file genotypesfilename. Phenotypes must be coded as 0 or 1.
- thin: (optional) Three columns and the same number of rows as there are SNPs in the file genotypesfilename, one row per SNP. First column: SNP names (must match names in genotypesfilename); second column: chromosome; third column: SNP position in BP.

#### Output file formats

All output files are optional. Whether or not betafilename is provided, fitted coefficients are returned to the R workshpace. If betafilename is provided, fitted coefficients are written to the file specified (in addition).

- betafilename: Two columns: First column is SNP names in same order as in genotypesfilename, second column is fitted coefficients. If intercept = TRUE (the default) then the first row is the fitted intercept (with the name Intercept in the first column).
- **approxfilename:** Two columns: First column is SNP names in same order as in genotypesfilename, second column is approximate p-values.
- permfilename: Two columns: First column is SNP names in same order as in genotypesfilename, second column is permutation p-values.

#### Warning

When data are large, the permutation test p-values may take a very long time to compute. It is recommended not to request permutation test p-values (using the argument permfilename) when data are large.

#### Author(s)

Erika Cule

#### References

Significance testing in ridge regression for genetic data. Cule, E. et al (2011) BMC Bioinformatics, 12:372 A semi-automatic method to guide the choice of ridge parameter in ridge regression. Cule, E. and De Iorio, M. (2012) arXiv:1205.0686v1 [stat.AP]

#### See Also

[logisticRidge](#page-11-1) for fitting logistic ridge regression models when the data are small enough to be read into R. [linearRidge](#page-4-1) and [linearRidgeGenotypes](#page-7-1) for fitting linear ridge regression models.

### <span id="page-16-0"></span>logisticRidgeGenotypesPredict 17

#### Examples

```
## Not run:
   genotypesfile <- system.file("extdata","GenBin_genotypes.txt",package = "ridge")
   phenotypesfile <- system.file("extdata","GenBin_phenotypes.txt",package = "ridge")
   beta_logisticRidgeGenotypes <-
logisticRidgeGenotypes(genotypesfilename = genotypesfile, phenotypesfilename = phenotypesfile)
    ## compare to output of logisticRidge
    data(GenBin) ## Same data as in GenBin_genotypes.txt and GenBin_phenotypes.txt
   beta_logisticRidge <- logisticRidge(Phenotypes ~ ., data = as.data.frame(GenBin))
    cbind(round(coef(beta_logisticRidge), 6), beta_logisticRidgeGenotypes)
```
## End(Not run)

<span id="page-16-1"></span>logisticRidgeGenotypesPredict *Predict fitted probabilities from genome-wide SNP data based on a file of coefficients*

#### **Description**

Predict fitted probabilities from genome-wide SNP data based on a file of coefficients. Genotypes and fitted coefficients are provided as filenames, allowing the computation of fitted probabilities when SNP data are too large to be read into R.

#### Usage

logisticRidgeGenotypesPredict(genotypesfilename, betafilename, phenotypesfilename = NULL, verbose = FALSE)

#### Arguments

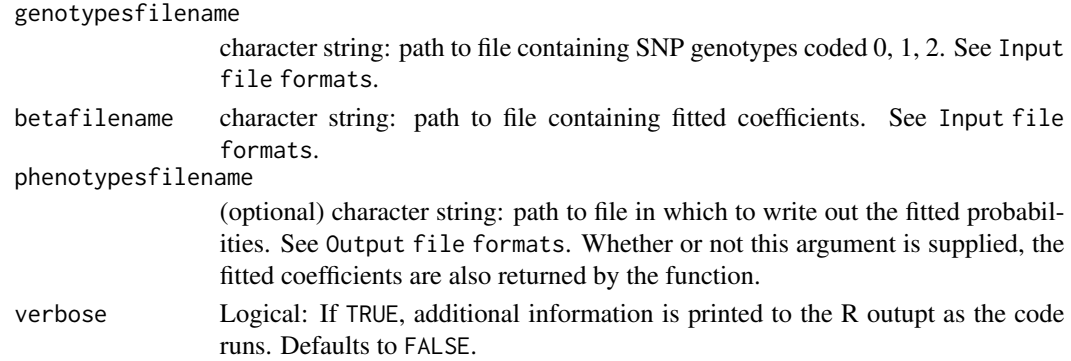

#### Value

A vector of fitted probabilities, the same length as the number of individuals whose data are in genotypesfilename. If phenotypesfilename is supplied, the fitted probabilities are also written there.

#### <span id="page-17-0"></span>Input file formats

- genotypesfilename: A header row, plus one row for each individual, one SNP per column. The header row contains SNP names. SNPs are coded as 0, 1, 2 for minor allele count. Missing values are not accommodated.
- betafilename: Two columns: First column is SNP names in same order as in genotypesfilename, second column is fitted coefficients. If the coefficients include an intercept then the first row of betafilename should contain it with the name Intercept in the first column. An Intercept thus labelled will be used appropriately in predicting the phenotypes. SNP names must match those in genotypesfilename. The format of betafilename is that of the output of [linearRidgeGenotypes](#page-7-1), meaning linearRidgeGenotypesPredict can be used to predict using coefficients fitted using [linearRidgeGenotypes](#page-7-1) (see the example).

#### Output file format

Whether or not phenotypesfilename is provided, fitted probabilities are returned to the R workshpace. If phenotypesfilename is provided, fitted probabilities are written to the file specified (in addition).

phenotypesfilename: One column, containing fitted probabilities, one individual per row.

#### Author(s)

Erika Cule

#### References

A semi-automatic method to guide the choice of ridge parameter in ridge regression. Cule, E. and De Iorio, M. (2012) arXiv:1205.0686v1 [stat.AP]

#### See Also

[logisticRidgeGenotypes](#page-13-1) for model fitting. [linearRidgeGenotypes](#page-7-1) and [linearRidgeGenotypesPredict](#page-9-1) for corresponding functions to fit and predict on SNP data with continuous outcomes.

#### Examples

```
## Not run:
genotypesfile <- system.file("extdata","GenBin_genotypes.txt",package = "ridge")
phenotypesfile <- system.file("extdata","GenBin_phenotypes.txt",package = "ridge")
betafile <- tempfile(pattern = "beta", fileext = ".dat")
beta_logisticRidgeGenotypes <- logisticRidgeGenotypes(genotypesfilename = genotypesfile,
                                                    phenotypesfilename = phenotypesfile,
                                                      betafilename = betafile)
pred_phen_geno <- logisticRidgeGenotypesPredict(genotypesfilename = genotypesfile,
                                                    betafilename = betafile)
## compare to output of logisticRidge
data(GenBin) ## Same data as in GenBin_genotypes.txt and GenBin_phenotypes.txt
beta_logisticRidge <- logisticRidge(Phenotypes ~ ., data = as.data.frame(GenBin))
pred_phen <- predict(beta_logisticRidge, type="response")
print(cbind(pred_phen_geno, pred_phen))
```
#### <span id="page-18-0"></span>pvals the contract of the contract of the contract of the contract of the contract of the contract of the contract of the contract of the contract of the contract of the contract of the contract of the contract of the cont

```
## Delete the temporary betafile
unlink(betafile)
## End(Not run)
```
pvals *Compute p-values for ridgeLinear and ridgeLogistic models*

#### Description

Functions for computing, printing and plotting p-values for ridgeLinear and ridgeLogistic models. The p-values are computed using the significance test of Cule et al (2011).

#### Usage

```
pvals(x, \ldots)## S3 method for class 'ridgeLinear'
pvals(x, \ldots)## S3 method for class 'ridgeLogistic'
pvals(x, \ldots)## S3 method for class 'pvalsRidgeLinear'
print(x, digits = max(3, getOption("digits") - 3),signif.stars = getOption("show.signif.stars"), all.coef = FALSE, ...)
## S3 method for class 'pvalsRidgeLogistic'
print(x, \text{ digits} = max(3, \text{ getOption("digits")} - 3),signif.stars = getOption("show.signif.stars"), all.coef = FALSE, ...)
## S3 method for class 'pvalsRidgeLinear'
plot(x, y = NULL, ...)## S3 method for class 'pvalsRidgeLogistic'
plot(x, y = NULL, ...)
```
# Arguments

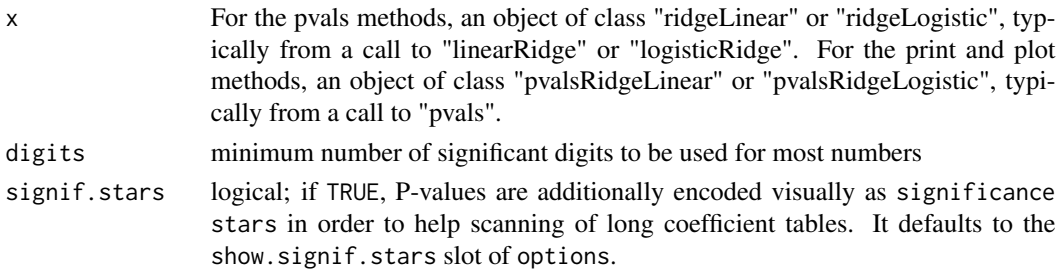

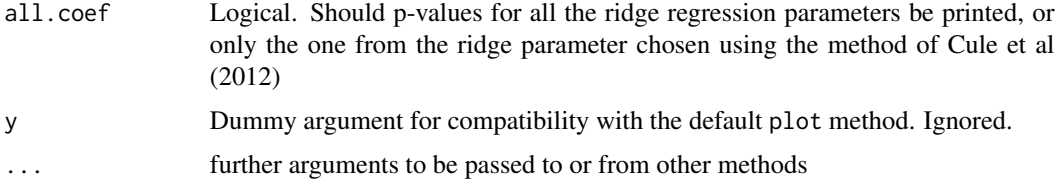

#### Details

Standard errors, test statistics and p-values are computed using coefficients and data on the scale that was used to fit them. If the coefficients were standardized before the model was fitted, then the p-values relate to the scaled data.

#### Value

For the pvals methods, an object of class "pvalsRidgeLinear" or "pvalsRidgeLogistic" which is a list with elements

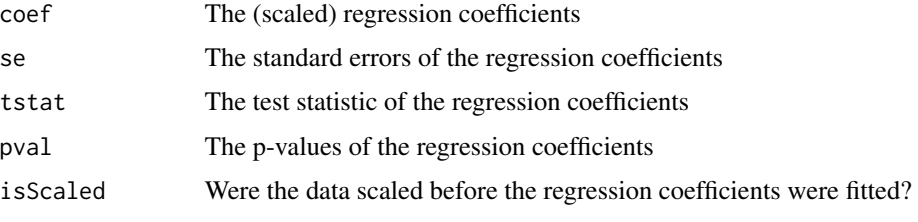

For the print methods, the argument x is returned invisibly.

#### Author(s)

Erika Cule

# References

Significance testing in ridge regression for genetic data. Cule, E. et al (2011) BMC Bioinformatics, 12:372

### See Also

linearRidge, logisticRidge

#### Examples

```
data(GenBin)
mod <- logisticRidge(Phenotypes ~ ., data = as.data.frame(GenBin))
pvalsMod <- pvals(mod)
print(pvalsMod)
print(pvalsMod, all.coef = TRUE)
plot(pvalsMod)
```
<span id="page-20-0"></span>

# Description

Additionally includes special functions for genome-wide single-nucleotide polymorphism (SNP) data.

# <span id="page-21-0"></span>Index

```
∗ datasets
    GenBin, 2
    GenCont, 3
    Gorman, 4
    Hald, 4
coef.ridgeLinear (linearRidge), 5
coef.ridgeLogistic (logisticRidge), 12
GenBin, 2
GenBin_genotypes (GenBin), 2
GenBin_phenotypes (GenBin), 2
GenCont, 3
GenCont_genotypes (GenCont), 3
GenCont_phenotypes (GenCont), 3
Gorman, 4
Hald, 4
linearRidge, 5, 10, 14, 16
linearRidgeGenotypes, 8, 11, 16, 18
linearRidgeGenotypesPredict, 10, 18
logisticRidge, 7, 10, 12, 16
logisticRidgeGenotypes, 10, 11, 14, 18
logisticRidgeGenotypesPredict, 11, 17
nobs.ridgeLinear (linearRidge), 5
plot.pvalsRidgeLinear (pvals), 19
plot.pvalsRidgeLogistic (pvals), 19
plot.ridgeLinear (linearRidge), 5
plot.ridgeLogistic (logisticRidge), 12
predict.ridgeLinear (linearRidge), 5
predict.ridgeLogistic (logisticRidge),
        12
print.pvalsRidgeLinear (pvals), 19
print.pvalsRidgeLogistic (pvals), 19
print.ridgeLinear (linearRidge), 5
print.ridgeLogistic (logisticRidge), 12
print.summary.ridgeLinear
```

```
(linearRidge), 5
```

```
print.summary.ridgeLogistic
        (logisticRidge), 12
pvals, 19
```

```
ridge, 21
ridge-package, 2
```

```
summary.ridgeLinear (linearRidge), 5
summary.ridgeLogistic (logisticRidge),
        12
```

```
terms, 7, 14
```